To edit this file and customize it to fit your needs, select "File," then "Make a Copy" OR "Download as"

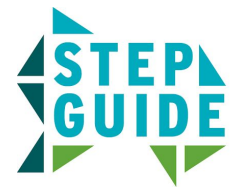

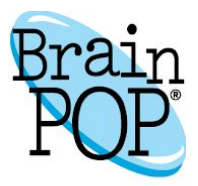

## **Creating Digital Citizenship Assignments and Custom Pathways**

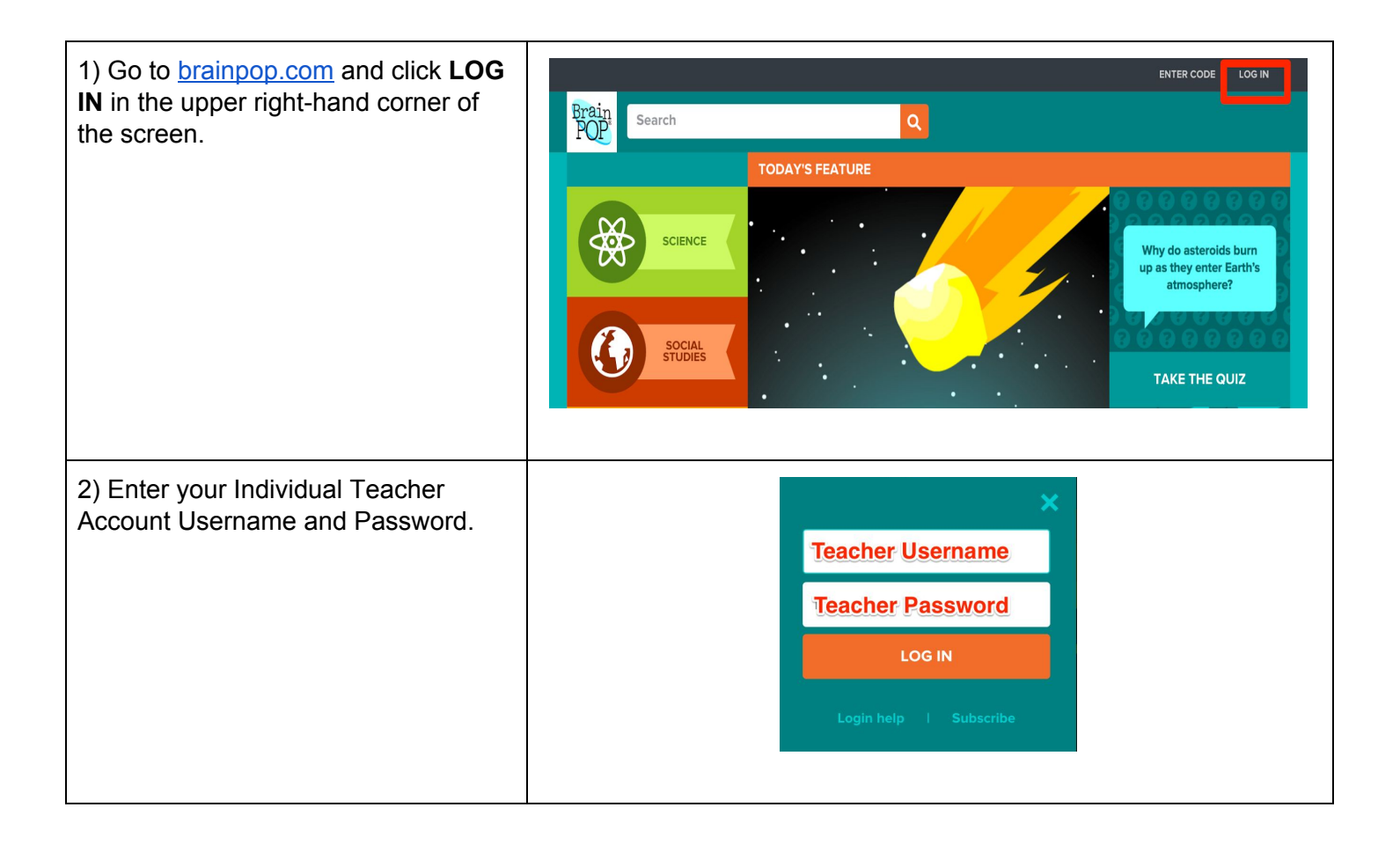

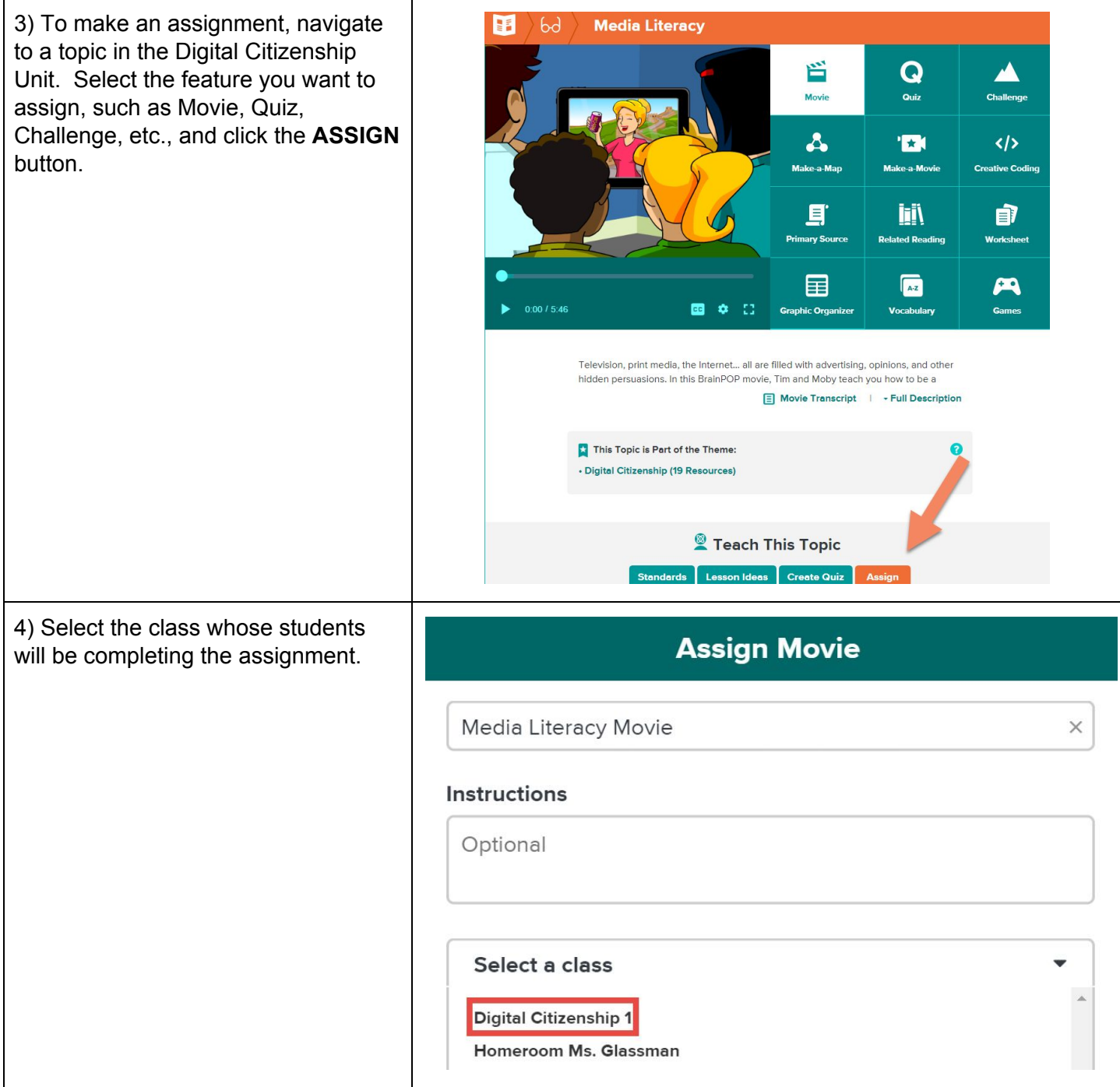

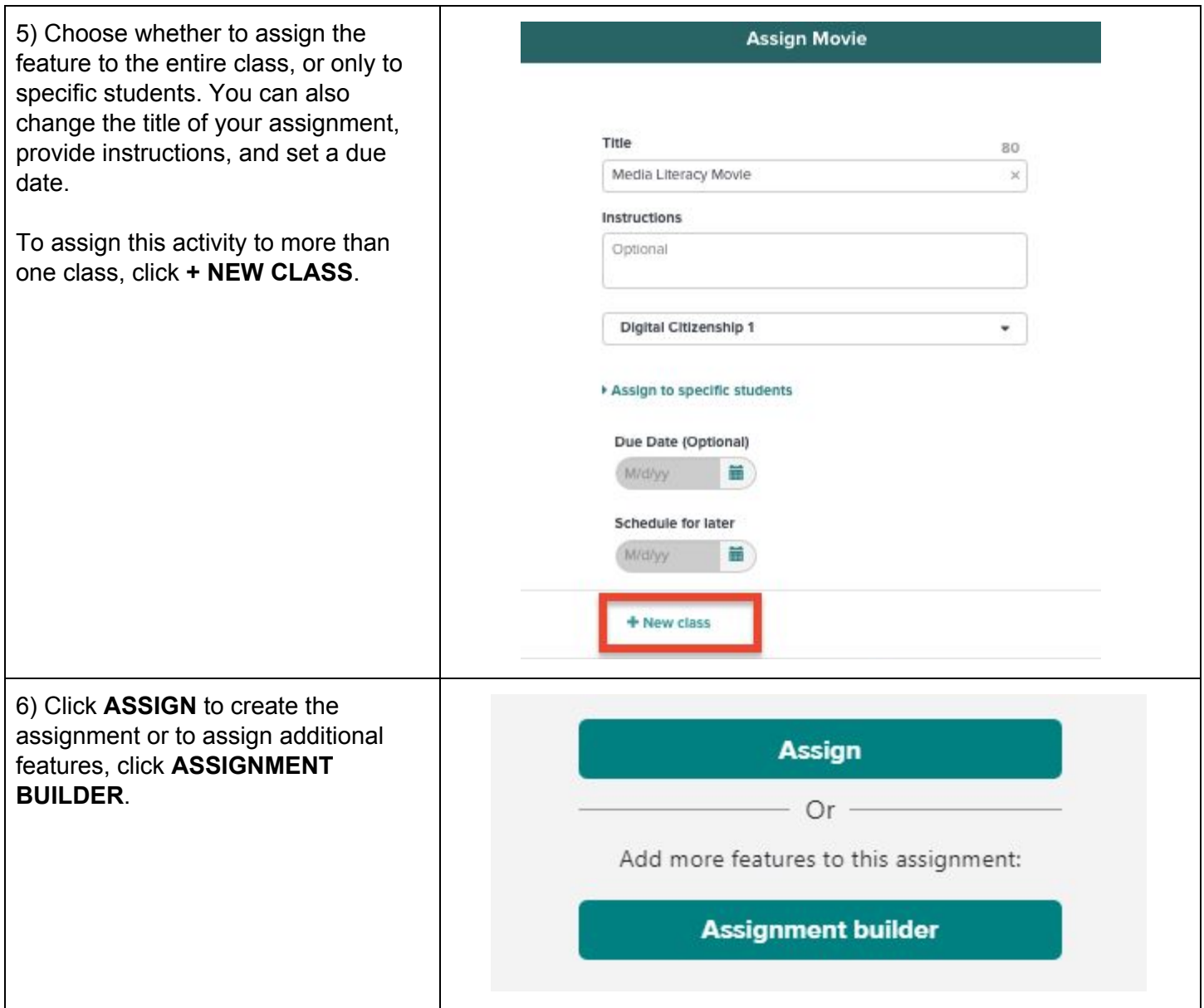

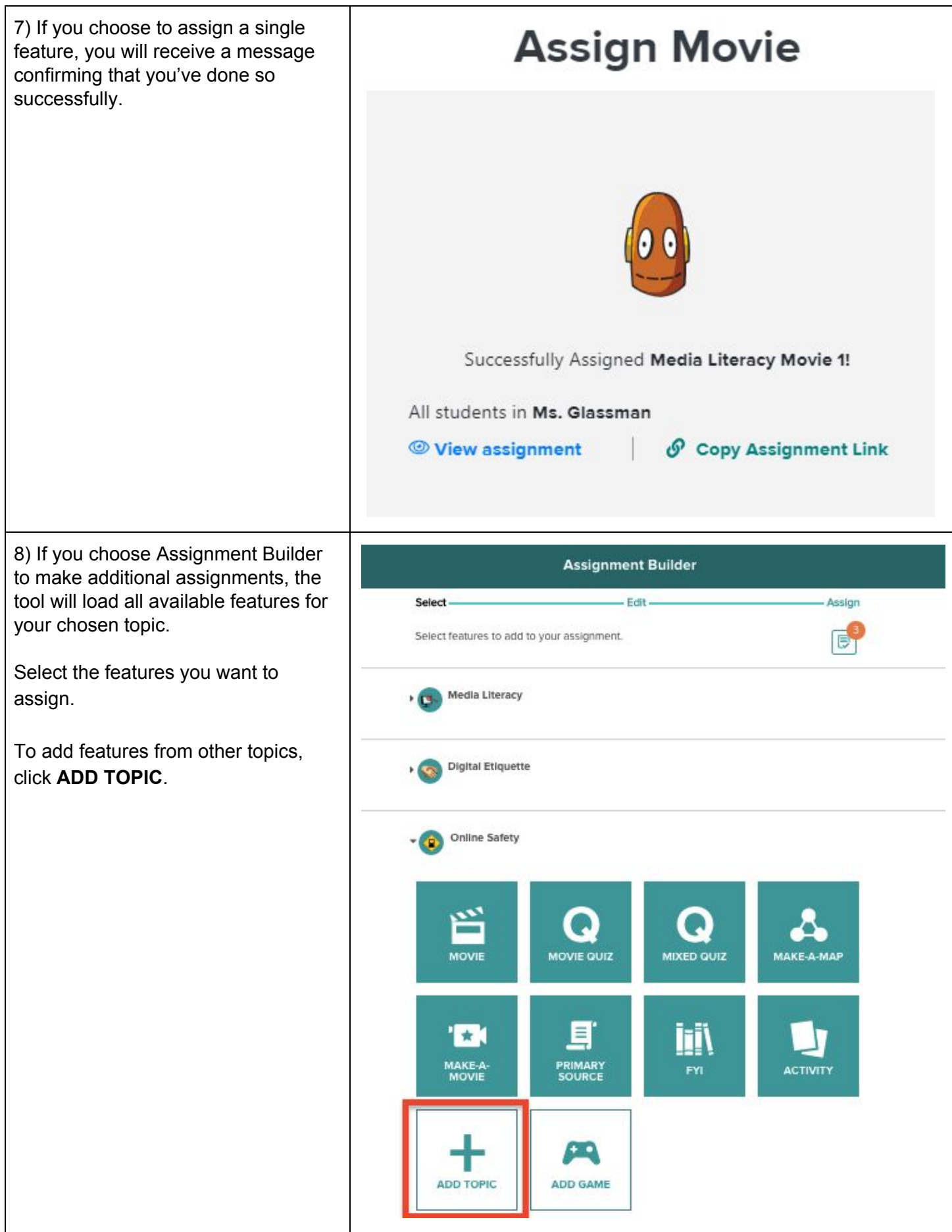

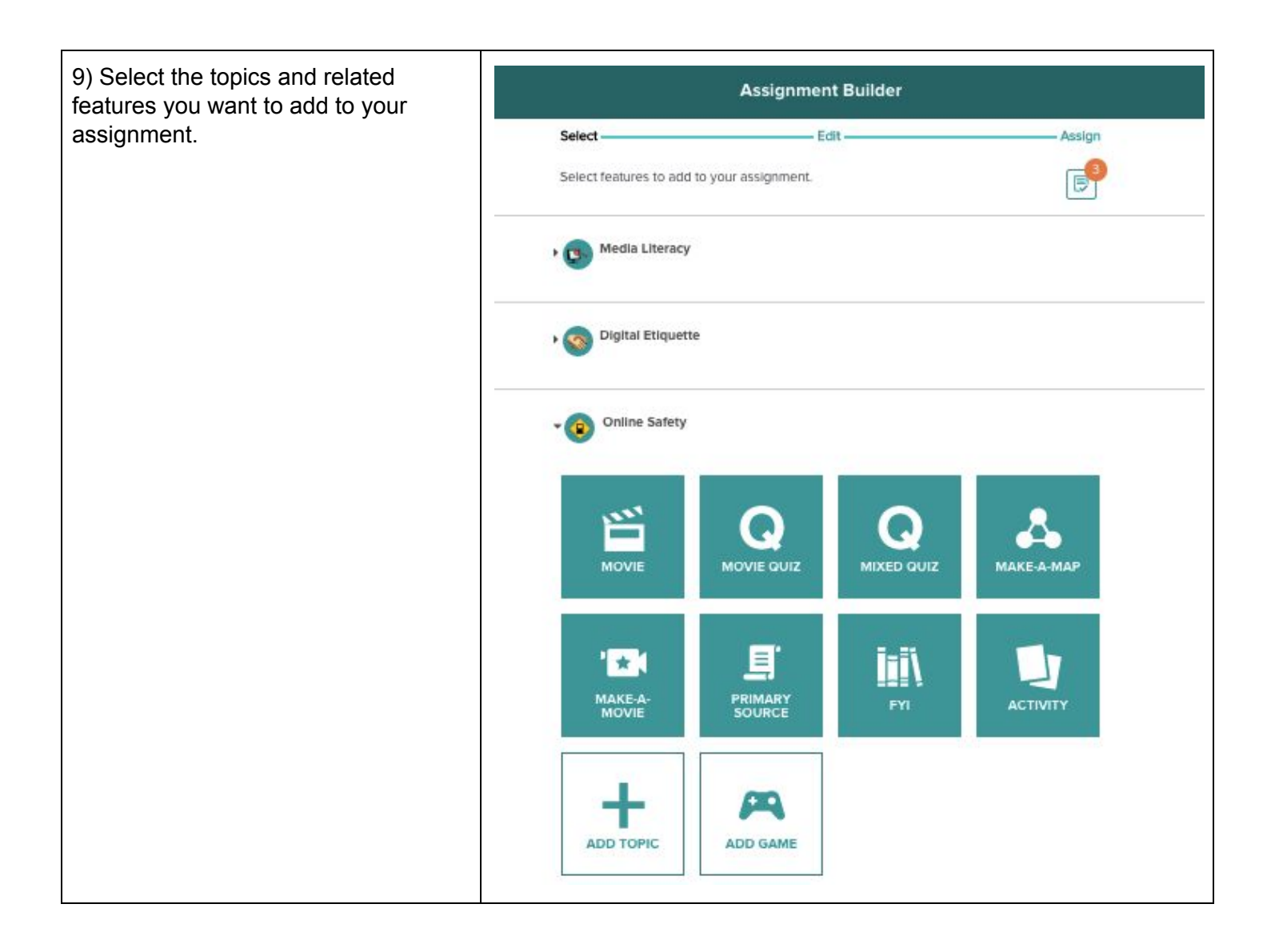

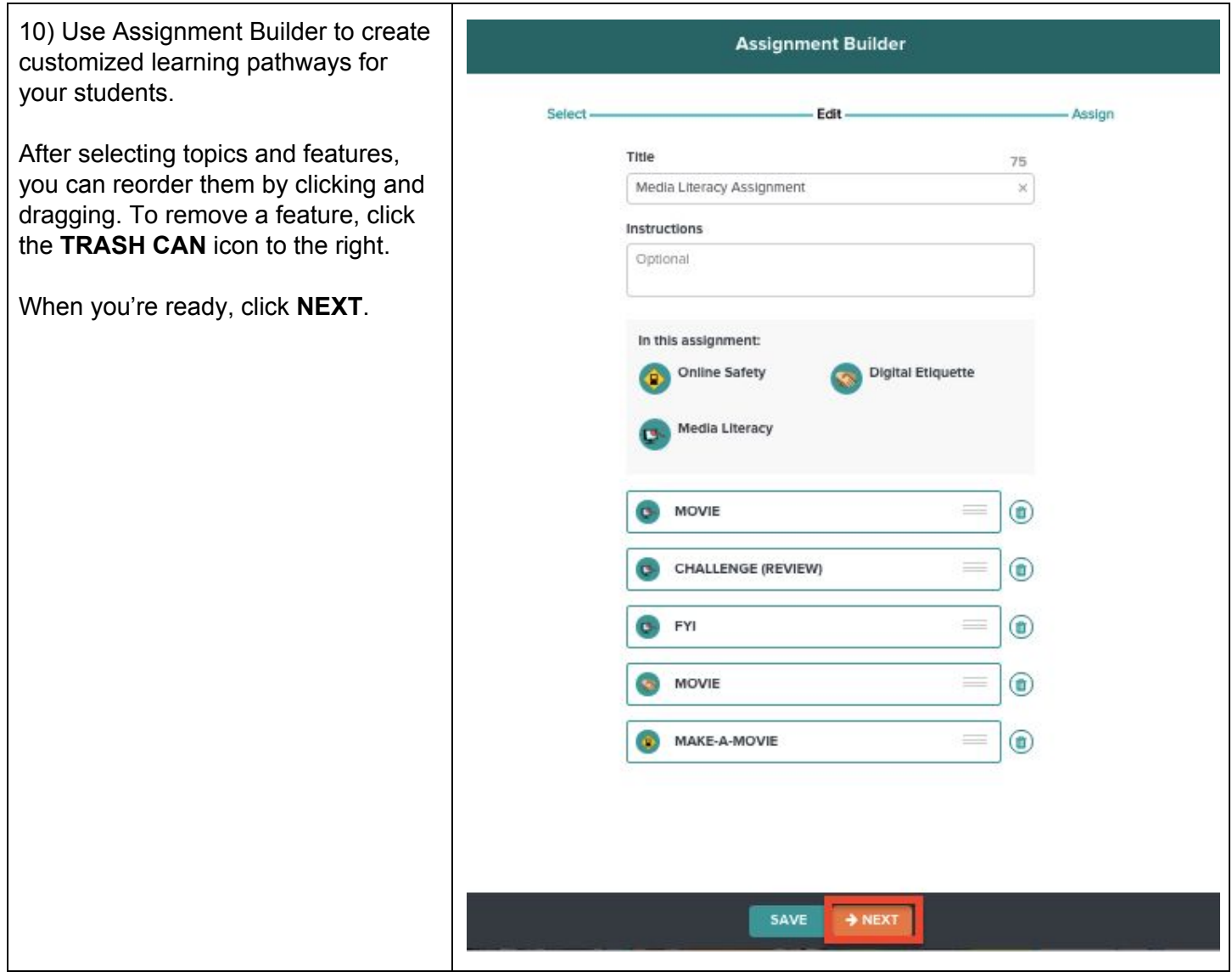

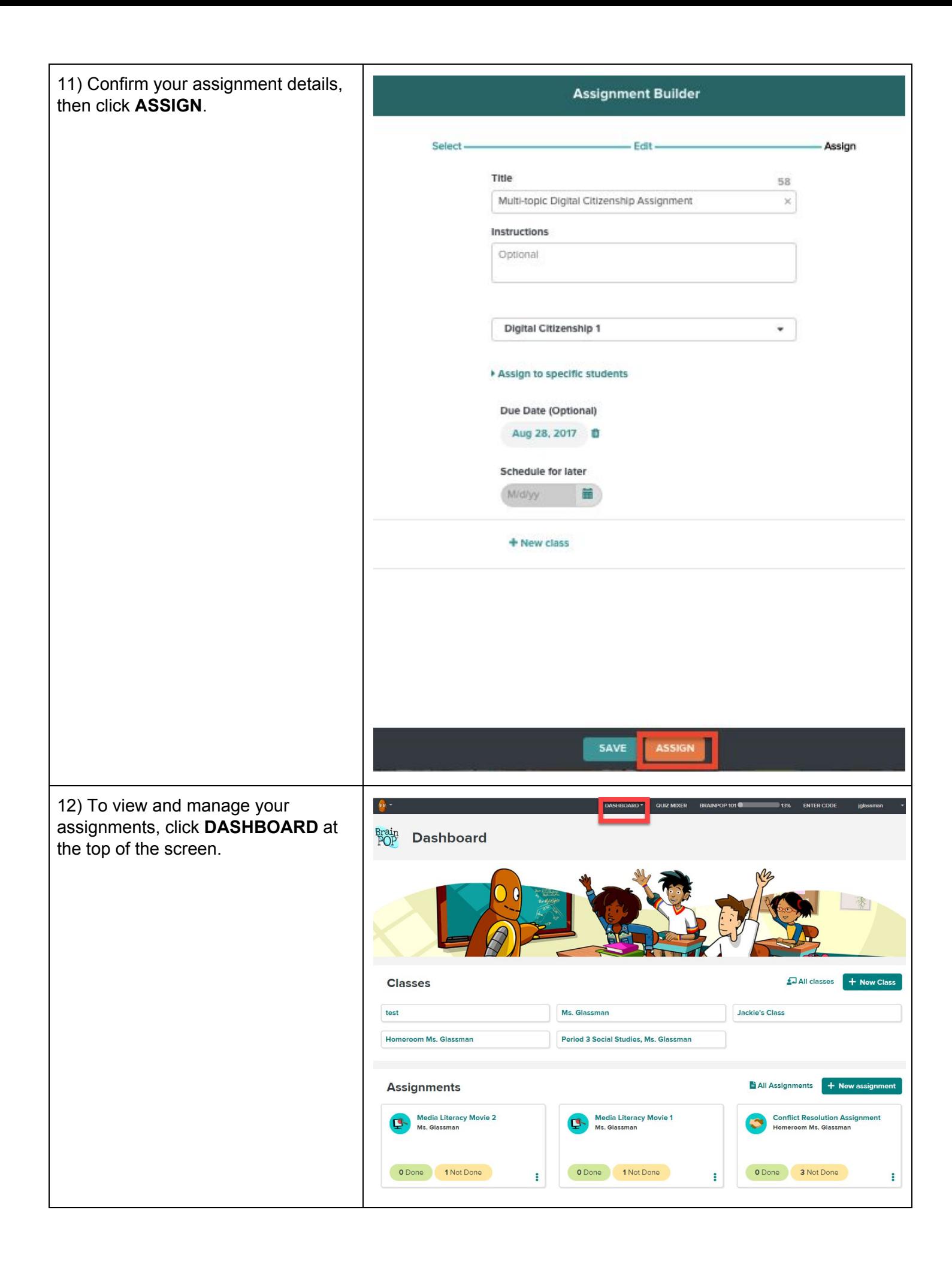

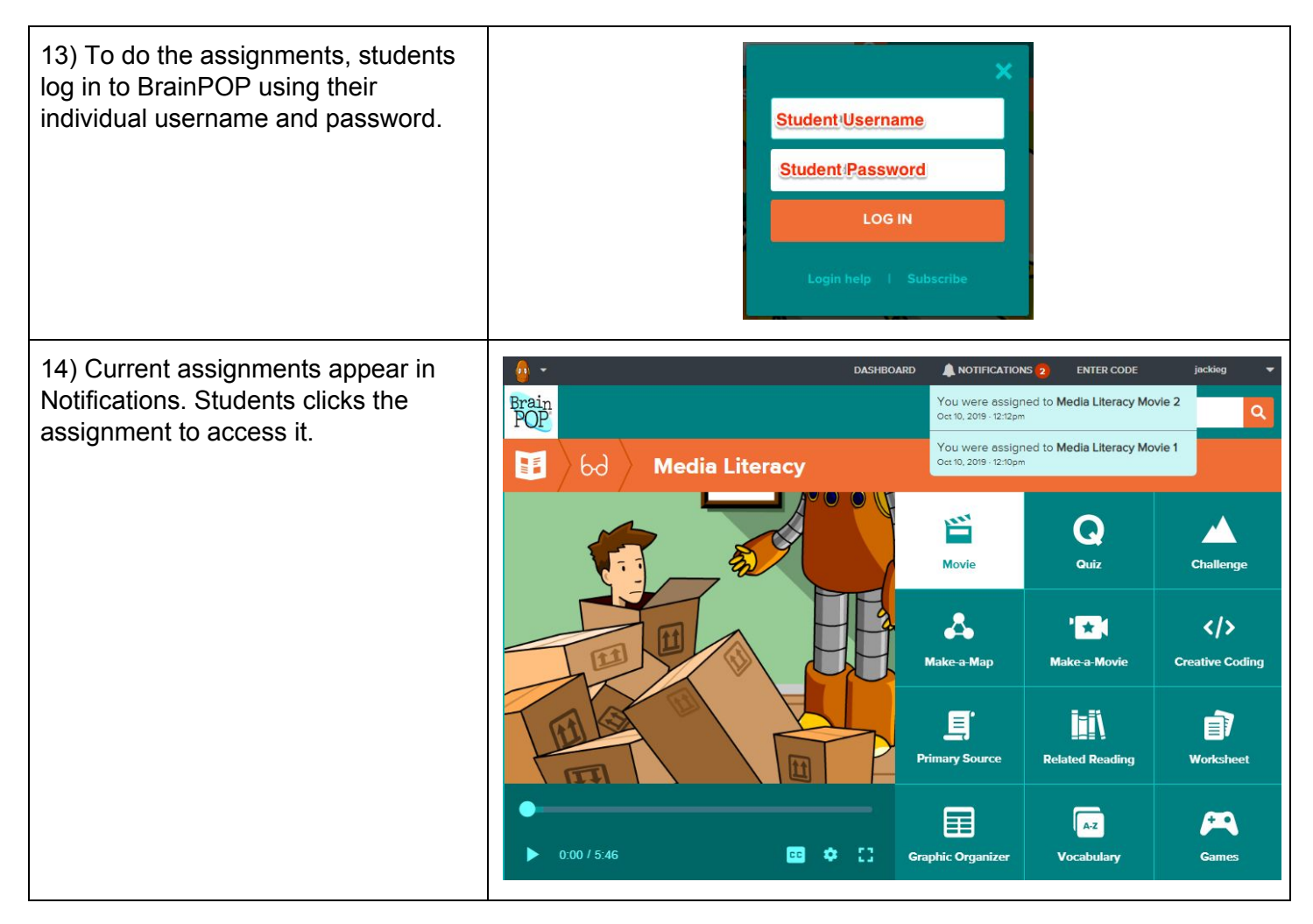

**©BrainPOP. All rights reserved.**

**For information on BrainPOP trademarks & copyrights, visit brainpop.com/trademarks.**